### Part II: Workshop to enhance research writing and quality publications

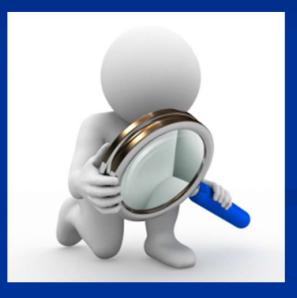

Dr. Ramon Sanchez Harvard T.H. Chan School of Public Health <u>rsanchez@hsph.Harvard.edu</u>

### Outline

- Recap on reasons on why Mexican researchers damage their chances of getting published in journals with high impact factors
- Recap on workshop to enhance your research writing skills + tables, figures and transitions
- Comparison of incentives for research in Mexico and the United States of America
- Operational practices to enhance acceptance rates for publications

### Recap

- Lack of skills when writing a research paper
  - People don't know what is the basic structure when writing a research paper
  - People don't know what are the best practices when writing a research paper like when should you present a table instead of a figure, how many lines should you have in the text of a table or figure, etc.

- Misunderstanding about the use of language structures in different paper sections
  - People don't know what tense to use for each section of the paper
  - People don't know how to properly punctuate (when to add commas, periods, semi-columns, etc.)
  - People don't know how to create a balanced discussion

- Being verbose and excessive use of the passive voice
  - Mexican researcher: "Excelentisimo Rector de la Universidad de Sonora-Presente, Por medio de la presente quisiera solicitor su amable presencia al multitudinario acto de inauguración del Programa de Vinculación…"
  - U.S. researcher: "Dear Mr. President, you are invited to attend the inauguration of Programa de Vinculacion..."

- Unintended plagiarism and lack of proper intext citations
  - A lot of people get ideas or they paraphrase from literature and other documented sources without properly doing in-text citations
  - A lot of people copy-paste fragments of research papers and/or books without citations of any kind

State the main problem related to your research

 Describe related literature or operational practices that dealt with this problem in the past, state their results and the degree in which they have solved/addressed the problem described above

- Identify a "gap" (what is not know, a question that was not answered in previous research). A "gap" could be a contradictory statement, an effort to reconcile a paradox, two conflicting findings or observations, lack of evidence or very limited information, inconclusive evidence, etc.
- A gap could also be a deficiency or challenge to a previous answer, start with "However"...

Ramon Sanchez Harvard University

 State your proposed research and why it is different from previous approaches

 Describe in 1 or 2 sentences your basic research methodology

 Describe the potential benefits of your research in terms of \$, time and quality of life improvements, then invite the reader to spend time in analyzing your document

State the problem and why it matters

Describe what has been done in the past to solve, research or address this problem

> Identify a gap of knowledge/ opportunity for research ("However")

> > Describe your proposed research to address this gap and/or solve a problem

Describe potential benefits of your research in terms of \$, time or quality of life

In this section you make sure that your reader is able to understand preliminary information and identify your research topic before reading your methods and the rest of the information for this study

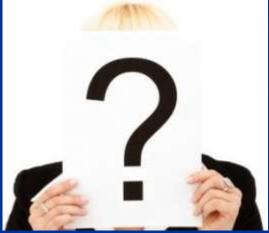

Ramon Sanchez Harvard University

In the background section you also identify some shortcomings of previous research and how these previous works relate to your proposed research and how your approach is original

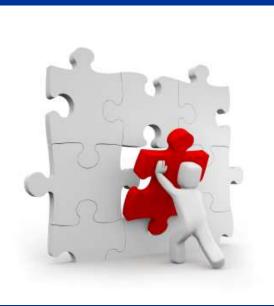

Ramon Sanchez Harvard University

- Your background should be well-organized, a proposed structure is:
  - The origins of the research question or problem and why it is important
  - Previous relevant state of the art and/or research
  - Description of previous methods and their limitations, then state why your research approach or methodology is different
  - State what you are about to do in simple words (summary of methodology in 200 words or less)
  - Invite the reader to see the outcome of your research and your discussion of results

The secret of a good background section is that it has to stand alone and read like a short story (and you will be providing the temporary end to this story with your research paper)

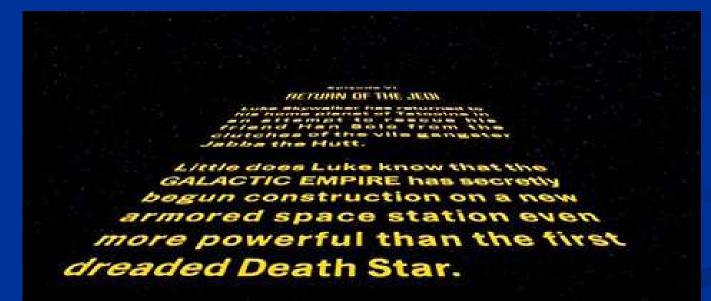

Ramon Sanchez Harvard University

### **Research Methods**

 What is a Research Method?
 It is an objective and repeatable process to give validity to the results and/or inferences of your research

### **Research Methods**

A research method is like a recipe accepted by the scientific community, it needs an objective criteria so people trust that its results are as unbiased as possible, it has to be repeatable so other people can repeat the research if they need to. Validity is derived from these two conditions.

# Make sure to have an objective methodology

- Whatever your methodology is, it needs to be:
  - Objective
  - Structured/Valid
  - Replicable

Imagine that you are ordering someone else to do the procedure that you conceived for your research.

# Make sure to have an objective methodology

A good way to define if your methodology is objective, structured and replicable is to do a Block Diagram

Collect information about metrics of Sustainability in Agriculture (Hollis Harvard, FAO, GRI, Government Reports, etc. Compile the most cited or referenced metrics for sustainability in agriculture and identify their potential health and environmental impacts Select some sustainability indicators and perform a Life Cycle Analysis, use midpoint impacts to estimate GHG and toxic emissions

Use midpoint emissions and the ReCiPe Method to estimate overall environmental impacts per indicator, then rank them in descending order...

Etc.

### Recommendations to improve your limitations' section

- Acknowledge your Selection Bias: Occurs when you select groups, individuals, cases, etc.
  - You usually get this in any case study because you don't have an unlimited number of cases to choose from, so you have to pick whatever you have available.
- Critique your randomization or any other method to reduce selection bias
  - Random selection, single blind study, double blind study, triple blind study

# Recommendations to improve your limitations' section

#### Single-blind

 Subject knows treatment status; investigator blind OR

Investigator knows treatment status; subject blind

Double-blind - Ideal design

Subjects and investigators blind to treatment status

#### Triple-blind

 Subjects, investigators, monitoring committee blind to treatment status

Dr. Ramon Sanchez Harvard University

- In the Methods section you report what you did
- In the Results section you report what you found
- The Discussion section repopulates your results compared to all research done by others to justify your conclusion with a degree of certainty

#### Results

- Combines words and graphics to show what you found
- Minimize overlap between text and graphics
- Use graphics for visual display of findings
- Use words to point reader to key findings and to detailed data in tables and figures

#### Results

- Don't repeat table data in words,
   except for the MOST important
   features
- Don't put too many numbers and stats in text
- Make sure that numbers in text and tables agree

#### In writing up your results

- Present findings in order of importance
- Begin with an "answer" to your aim or hypothesis, making clear whether positive or negative
- Write up your findings in the past tense
- Don't give pages and pages of results, your readers will be lost

Dr. Ramon Sanchez Harvard University

- In writing up your results
  - Report, don't interpret meaning of findings, that's the function of the discussion

- Discussions are a discourse to show what we know by critically assessing all the relevant evidence
- Your own study and findings
- Work that would seem to support yours
- Conflicting evidence

- Use variety of tenses when writing the Discussion
- Past for completed actions, present for events that are valid, repeatable, generalizable
- Use active voice as much as possible to describe who did what
- Remind us why your research is important

- It is easier if you follow these rules:
  - Make a list of your main results in descending order of importance
  - Then, write about the Environmental, Economic and (Social) Equity implications of each one of your results
     Environmental

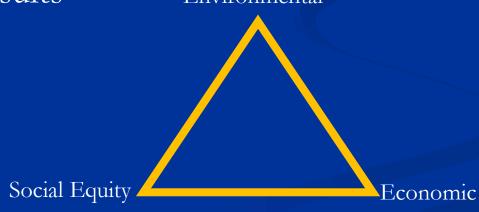

Dr. Ramon Sanchez Harvard University

- Guideline for discussion
- End with a justified conclusion and recommendations for future research

### New Materials

#### Graphs

Compress large volumes of data into meaningful findings and relationships (trends, proportions, etc.)

#### Tables

- Summarize detailed information
- Present precise numeric values instead of trends and proportions

#### Tables

They can be hard to read, they need to be as clear and simple as possible (make short tables easy to read)

 If possible avoid writing "as shown in table x", instead use parenthesis next to your regular text (table x)

- Tables and Figures
- Need to stand-alone, without readers looking at text
- Write comprehensive titles and legends: up to 3 lines is often permissible
- All of the context should be in the text for titles and legends

 Use tables when you want to be precise and objective when expressing numbers and values

 For a table, the label is called a "title" and it is set flush above the table

| Type of   | Modifies | Use Wild<br>Fish for | Fed Fish<br>Meal and | Increases<br>Influx of<br>Wastes in<br>Nearby | Threatens<br>wild | Potential<br>Pathogen<br>Invasion in<br>Surrounding |
|-----------|----------|----------------------|----------------------|-----------------------------------------------|-------------------|-----------------------------------------------------|
| Practice  | Habitat  | Feed                 | Fish oil             | Areas                                         | populations       | Areas                                               |
| Extensive | Moderate | N/A                  | N/A                  | Low                                           | Low               | Moderate                                            |
| Semi-     |          |                      |                      |                                               |                   |                                                     |
| Intensive | Moderate | N/A                  | Moderate             | Moderate                                      | Moderate          | Moderate                                            |
| Intensive | Moderate | Moderate             | High                 | High                                          | High              | High                                                |

Dr. Ramon Sanchez Harvard University

- Use figures when you want to present a visual image that communicates values less precisely than exact numbers, but it has more impact (trend line, picture, graph, bar chart, etc.)
- For a figure, the label is called a "legend" and is set flush left below the figure

Slia

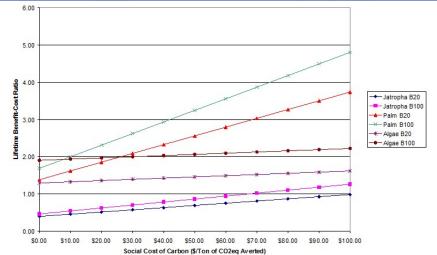

Dr. Ramon Sanchez Harvard University

Figure 3-5. Sensitivity of lifetime Benefit-Cost ratios to Social Cost of Carbon for biodiesel for different biodiesel introduction scenarios in Mexico City's Metropolitan Area

• Avoid making the title or legend a general topic

- For example: "Health effects of diesel substitution" is really general, you should be specific and have something like "Health effects of substituting diesel with biodiesel fuel in Boston, 2013-2014"
- Don't give background information or drive the meaning of data for the reader
  - For example: "Cleaner emissions of introducing biodiesel in public transportation in Boston", instead you should say "Exhaust emissions of introducing biodiesel..."

### Keep the visual impact simple

- Box a graphic only if you have 2 or more figures
- Don't color or shade the background

| Alt Chipol<br>Alt Chipol<br>Chipol<br>Chipol | Vegetable chips<br>Amount Per 1 oz (28.4)<br>Calories 134<br>Total Fat 7 g<br>Saturated ta 0.5 g<br>Polyunsaturated ta                                                                                                    | 2                                                                                                    | % Daily Value*<br>10%<br>2%                                                                                                    | aus                                                                                                    | Nutrition Facts<br>Berving Stat tor (28)(About 15 chips)<br>Answell Per Serving<br>Calories 100 Calories from Fait 90<br>15 beity Yeller<br>Total Fait 100 16%<br>Saturated Fait 100 16%                                                                                                    |                                                                                                    | Vegetable chips<br>Amount Per 1 oz (28.4<br>Calories 134<br>Total Fat 7 g                                                                                                    | л.<br>                                                                                                    | % Daily Value*                                                                                                    |
|----------------------------------------------------------------------------------------------------|----------------------------------------------------------------------------------------------------|----------------------------------------------------------------------------------------------------|----------------------------------------------------------------------------------------------------|----------------------------------------------------------------------------------------------------|----------------------------------------------------------------------------------------------------|----------------------------------------------------------------------------------------------------|----------------------------------------------------------------------------------------------------|----------------------------------------------------------------------------------------------------|----------------------------------------------------------------------------------------------------|
| 1005 1005<br>105<br>105<br>105<br>105<br>105<br>105<br>105                                                                                                    | Calories 134<br>Total Fat 7 g<br>Saturated fat 0.5 g<br>Polyunsaturated fa                                                                                                    | 2                                                                                                    | 10%                                                                                                    | lays                                                                                                    | Calories 160 Calories from Fat 90<br>% Daily Value*<br>Total Fat 10g 16%                                                                                                    |                                                                                                    | Calories 134                                                                                                    | т.<br>                                                                                                    | % Daily Value*                                                                                                    |
| 1005 1005<br>105<br>105<br>105<br>105<br>105<br>105<br>105                                                                                                    | Total Fat 7 g<br>Saturated fat 0.5 g<br>Polyunsaturated fa                                                                                                    | Contract of Contract of Contra | 10%                                                                                                    | ays                                                                                                    | % Daily Value*<br>Total Fat 10g 18%                                                                                                    | an                                                                                                    |                                                                                                    |                                                                                                    | % Daily Value*                                                                                                    |
| 165<br>05<br>75<br>05                                                                                                    | Saturated fat 0.5 g<br>Polyunsaturated fa                                                                                                    | Contract of Contract of Contra | 10%                                                                                                    | (LUP)                                                                                                    | Total Fat 10g 10%                                                                                                    | al to                                                                                                    | Total Est 7 a                                                                                                    |                                                                                                    | % Daily Value*                                                                                                    |
| 0%<br>1%<br>9%                                                                                                    | Saturated fat 0.5 g<br>Polyunsaturated fa                                                                                                    | Contract of Contract of Contra |                                                                                                    |                                                                                                    | Seturated Fat 1.5g 8%                                                                                                    |                                                                                                    | Total Est 7 m                                                                                                    |                                                                                                    |                                                                                                    |
| 5%                                                                                                    | Polyunsaturated ta                                                                                                    | Contract of Contract of Contra | 2%                                                                                                    |                                                                                                    | and the second second second second second second second second second second second second second second second                                                                                                    |                                                                                                    | rosarracry                                                                                                    |                                                                                                    | 10%                                                                                                    |
| 5%                                                                                                    | and the second second se                                                                                                    | 4190                                                                                                    |                                                                                                    |                                                                                                    | Trans Fat Og<br>Cholesterol Omg 0%                                                                                                    |                                                                                                    | Saturated fat 0.5                                                                                                    | 9                                                                                                    | 2%                                                                                                    |
| 5%                                                                                                    | Monounsaturated 1                                                                                                    |                                                                                                    |                                                                                                    | Classic                                                                                                    | Sodium 170mg 7%                                                                                                    |                                                                                                    | Polyunsaturated f                                                                                                    | lat 1.9 g                                                                                                    |                                                                                                    |
| 5% <b>/ 1</b> / 1                                                                                                    |                                                                                                    | fat 4 1 g                                                                                                    |                                                                                                    | and the second                                                                                                    | Potassium 350mg 10%<br>Total Carbohydrate 15g 5%                                                                                                    | a service and a service of the service of the servi | Monounsaturated                                                                                                    | Itat 4.1 g                                                                                                    |                                                                                                    |
|                                                                                                    | Trans fat 0 g                                                                                                    |                                                                                                    |                                                                                                    |                                                                                                    | Dietary Fiber 1g 5%                                                                                                    |                                                                                                    | Trans fat 0 g                                                                                                    |                                                                                                    |                                                                                                    |
|                                                                                                    | Cholesterol 0 mg                                                                                                    |                                                                                                    | 0%                                                                                                    |                                                                                                    | Sugara less than 1g<br>Protein 2g                                                                                                    |                                                                                                    | Cholesterol 0 mg                                                                                                    |                                                                                                    | 05                                                                                                    |
|                                                                                                    | Sodium 274 mg                                                                                                    |                                                                                                    | 11%                                                                                                    |                                                                                                    | Vitamin A 0% • Vitamin C 10%                                                                                                    | Carlo -                                                                                                    | Sodium 274 mg                                                                                                    |                                                                                                    | 11%                                                                                                    |
| Iton 2%                                                                                                    |                                                                                                    |                                                                                                    |                                                                                                    |                                                                                                    | Calcium 0% • Iron 2%                                                                                                    |                                                                                                    |                                                                                                    |                                                                                                    | 63                                                                                                    |
| Thiamin 4%                                                                                                    |                                                                                                    |                                                                                                    |                                                                                                    | Peters Days                                                                                                    | Vitamin E 6%  • Thiamin 4%                                                                                                    |                                                                                                    |                                                                                                    |                                                                                                    | 51                                                                                                    |
| and the second second se                                                                                                    | and a set of the set of the set of the                                                                                                    | (5).                                                                                                    |                                                                                                    | A DESCRIPTION OF TAXABLE PARTY.                                                                                                    |                                                                                                    |                                                                                                    |                                                                                                    |                                                                                                    |                                                                                                    |
| a 2,000 saloria                                                                                                    |                                                                                                    |                                                                                                    | 5%                                                                                                    | Impredients: Potstoes, Vegetable Oil (Sunflower,                                                                                                    | * Percent Only Values are based on a 2,000 calorie                                                                                                    |                                                                                                    |                                                                                                    | l                                                                                                    | 5%                                                                                                    |
| igher or lower                                                                                                    | Sugar 1.1 g                                                                                                    |                                                                                                    |                                                                                                    | Com and/or Canola O/I), and Salt.                                                                                                    | depending on your calorie needs:                                                                                                    |                                                                                                    |                                                                                                    |                                                                                                    |                                                                                                    |
| 30 <u>2.500</u><br>90g                                                                                                    | Protein 1.5 g                                                                                                    |                                                                                                    | 3%                                                                                                    |                                                                                                    | Total Fat: Less than 80g 80g                                                                                                    |                                                                                                    |                                                                                                    |                                                                                                    | 35                                                                                                    |
|                                                                                                    | Vitamin A                                                                                                    | 0% Vitamin C                                                                                                    | 2%                                                                                                    |                                                                                                    | Cholestanol Lass than 300mg 300mg                                                                                                    |                                                                                                    | Vitamin A                                                                                                    | 0% Vitamin C                                                                                                    | .2%                                                                                                    |
| Dolur Less their 2.400mg 2.400mg<br>Petauani visati 2.800mg 3.000mg<br>Touteney Pater 200 3.000mg<br>Conteney Pater 200 3.000<br>Conteney Pater 200 3.000<br>Fail 3 + Controlytices 4 + Petaus 4                                                                                                    | Calcium                                                                                                    | 1% iron                                                                                                    | 2%                                                                                                    |                                                                                                    | Persona control 1000-9100-910<br>Tel Costryber 200 375<br>Tel Costryber 20 29<br>Tel 3 - Casteryber 4 - Polai 4<br>Vitamin D<br>Vitamin 5-12                                                                                                    |                                                                                                    | Calcium                                                                                                    | 1% Iron                                                                                                    | 25                                                                                                    |
|                                                                                                    | Vitamin D                                                                                                    | 0% Vitamin B-6                                                                                                    | 10%                                                                                                    |                                                                                                    |                                                                                                    | Vitamin D                                                                                                    | 0% Vitamin 8-6                                                                                                    | 10%                                                                                                    |                                                                                                    |
|                                                                                                    | Vitamin 8-12                                                                                                    | 0% Magnesium                                                                                                    | 3%                                                                                                    |                                                                                                    |                                                                                                    | Vitamin B-12                                                                                                    | 0% Magnesium                                                                                                    | 3%                                                                                                    |                                                                                                    |
|                                                                                                    |                                                                                                    | *Percent Daily Values are based on a 2,000 calorie diet. Your daily<br>values may be higher or lower depending on your calorie needs.                                                                                                    |                                                                                                    | l -                                                                                                    |                                                                                                    |                                                                                                    |                                                                                                    |                                                                                                    |                                                                                                    |
| Viii<br>6 or<br>2.00<br>200<br>3000<br>2.40<br>3000<br>2.50<br>200<br>3000<br>2.50<br>2.50<br>2.50<br>2.50<br>2.50<br>2.50<br>2.50<br>2                                                                                                    | Imm 2%           Thiamin 4%           Varianti Ba 10%           Zinc 2%           on 0 2000 some           6 Higher 0 instri           2000 gr 200           2000 gr 200           2000 | Valuation         Potassilam         Potassilam         Potassilam         230 mg           Thismin 4%         Total Carbolydrate 17         Total Carbolydrate 17         Distary Riber 13 g           Valuation 8 (%)         Distary Riber 13 g         Sugar 11 g         Protein 15 g           200 c 2000 comp         Sugar 11 g         Protein 15 g         Distary Riber 13 g           200 c 2000 comp         Sugar 11 g         Protein 15 g         Distary Riber 13 g           200 c 2000 comp         Sugar 11 g         Protein 15 g         Distary Riber 13 g           200 c 2000 comp         Calcium         Protein 15 g         Distary Riber 10           300 c 370 g         Washin D         Valuein D         Valuein D           1 + Peaker 4         Valuein Calcium         Procent Daily Values a                                                                                                    | Vitamin 2010         Potassium 220 mg           Thismin 4%         Total Carbolydrate 17.g           Zon 2%         Distory floe 13.g           con 2000 calment         Sogar 11.g           0000 0000         Sogar 15.g           0000 0000         Sogar 15.g           0000 00000         Calcian           0000 0000         Calcian           0000 0000         Offic None           0000 0000         Calcian           0000 0000         Offic None           0000 0000         Offic None           01000 0000         Offic None           01000 00000         Offic None           01000 0000         Offic None           0100 0000         Vitamin B-12           0100 calcode det, values may be higher or lower depending on your calcing | Vitamin B: 10%         Potassium 28 mg         6%           Thismin 4%         Total Carbolydrate 17 g         5%           Zon 2%         Distary Bber 13 g         5%           Distary Bber 13 g         5%           Zon 2000 micro         Siggar 11 g         5%           Zon 2 2000 micro         9%         2%           Zon 2 2000 micro         9%         2%           Zon 2 2000 micro         7%         2%           Zon 2 2000 micro         2%         2%           Zon 2 2000 micro         2%         2%           Zon 2 2000 micro         2%         2%           Zon 2 2000 micro         2%         2%           Zon 2 2000 micro         2%         2%           Zon 2 2000 micro         2%         2%           Zon 2 2000 micro         2%         2%           Zon 2 2000 micro         2%         2%           Zon 2 2000 micro         2%         2%           Zon 2 20%         2%         2%           Zon 2 20%         2%         2%           Zon 2 20%         2%         2%           Zon 2 20%         2%         2%           Zon 2 20%         2%         2% | Value         Potassium 23 mg         6%           This in 4%         Total Carbohydrate 17 g         5%           Zon 23%         Distary fiber 13 g         5%           Zon 23%         Sugar 1.1 g         5%           Zon 24%         Sugar 1.1 g         5%           Zon 25%         Optimum 25 mg         5%           Zon 25%         Sugar 1.1 g         5%           Zon 25%         Optimum 25 mg         3%           Starp 250 mg         Optimum 25 mg         3%           Vitamin A         0% Vitamin C         2%           Zong 250         Calcium         1% ison         2%           Zong 250         Vitamin B-12         0% Magnesium         3%           * Percent Dally Values are based on a 2.000 calorie det. Your dally         1%         1% | Valuarities 10 km         Potassium 238 mg         6%           Thismin 4%         Total Catobolydrate 17 g         5%           Zone 2%         Distary liker 13 g         5%           Zone 2%         Distary liker 13 g         5%           Zone 2%         Distary liker 13 g         5%           Zone 2%         Distary liker 13 g         5%           Zone 2%         Distary liker 13 g         5%           Zone 20%         Sugar 1.1 g         5%           Zone 20%         Consult of the consult of the c                                                                                                    | Valuation         Potassium         Potassium <t< td=""><td>Value         Potassian 238 mg         Fore         Fore<td>Valuarity 1000         Potassium 228 mg         Potassium 228 mg         Distary floor 13 g         Distary floor 13 g         <thdistary 13="" floor="" g<="" th="">         Distary floor</thdistary></td></td></t<> | Value         Potassian 238 mg         Fore         Fore <td>Valuarity 1000         Potassium 228 mg         Potassium 228 mg         Distary floor 13 g         Distary floor 13 g         <thdistary 13="" floor="" g<="" th="">         Distary floor</thdistary></td> | Valuarity 1000         Potassium 228 mg         Potassium 228 mg         Distary floor 13 g         Distary floor 13 g <thdistary 13="" floor="" g<="" th="">         Distary floor</thdistary> |

- In a table, don't divide rows and columns with dark black lines, use light gray lines only if the table is complex or you want to direct your reader to some specific information
- For tables with many rows, lightly shade every 5<sup>th</sup> row
- Label rows and columns in tables
- Round numbers to a relevant value, if you are dealing with small numbers, use no more than 2 decimal

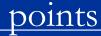

Slide # 39

In a table, order rows and columns in such a way that readers can always find what you want them to see first, do not use an alphabetical order by default

Sum totals at the bottom of the column or at the end of each row, don't do it at the top of the column or to the left of the row

A bar chart emphasizes contrasts between discrete items. Don't use different colors unless you know your document will be printed in color all the time, use shade lines to show contrast instead.

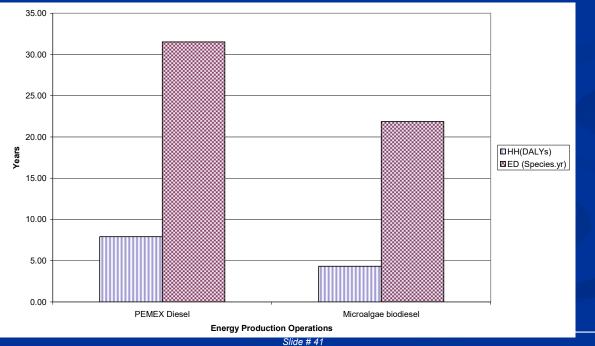

A bar chart emphasizes contrasts between discrete items. Don't use different colors unless you know your document will be printed in color all the time, use shade lines to show contrast instead.

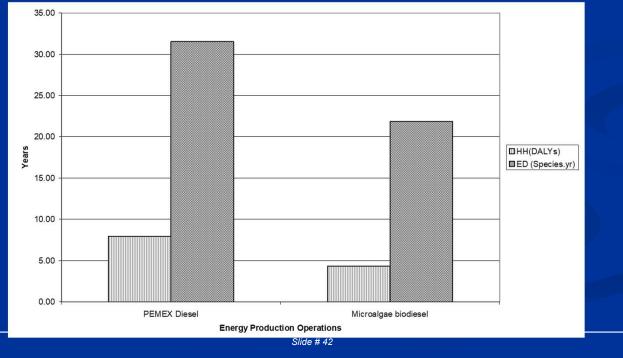

### Bar charts should be arranged to create an image that matches your message (compare both charts below)

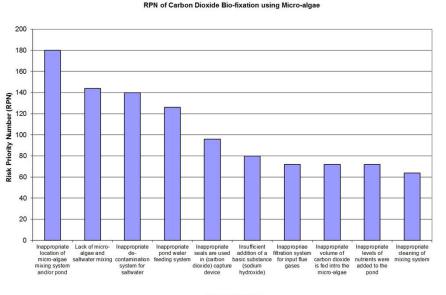

Causes of failure

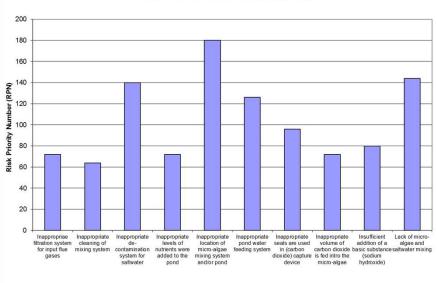

**RPN of Carbon Dioxide Bio-fixation using Micro-algae** 

Causes of failure

Dr. Ramon Sanchez Harvard University Slide # 43

Never use "iconic" bars like coins to show profits or cars to show cars' sales, it doesn't look good and might distort how readers see values

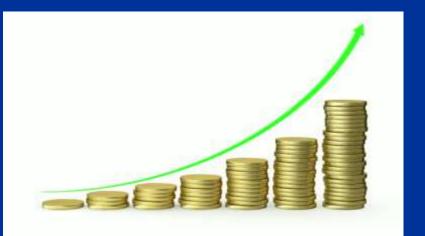

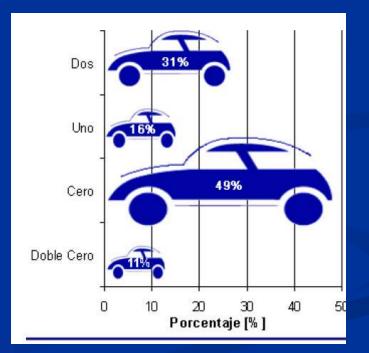

Dr. Ramon Sanchez Harvard University Slide # 44

 In graphs with trend lines make sure that you label both your "X" and "Y" axis

 If a line in a graph changes in response to something not mentioned on the graph, add text to the image to

explain it

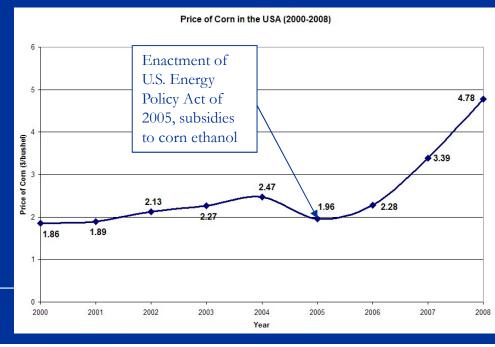

 If possible, label lines and bar segments on the image rather than in a legend set to the side. Use a legend just in case labels would make the image too complex

to read

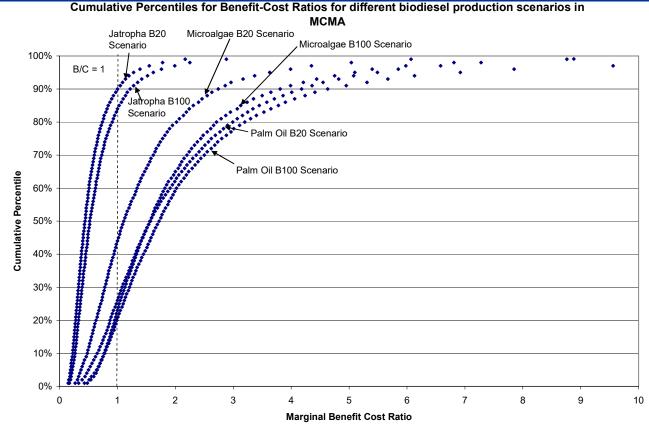

- Stacked bars are used when you want to compare whole values for different bars rather than their divided segments
- Arrange segments in a logical order, try to put the largest segment at the bottom in the darkest shade
- Label segments with specific numbers, if possible connect corresponding segments with gray lines

#### FISCAL 2012 SOURCES OF OPERATING REVENUE

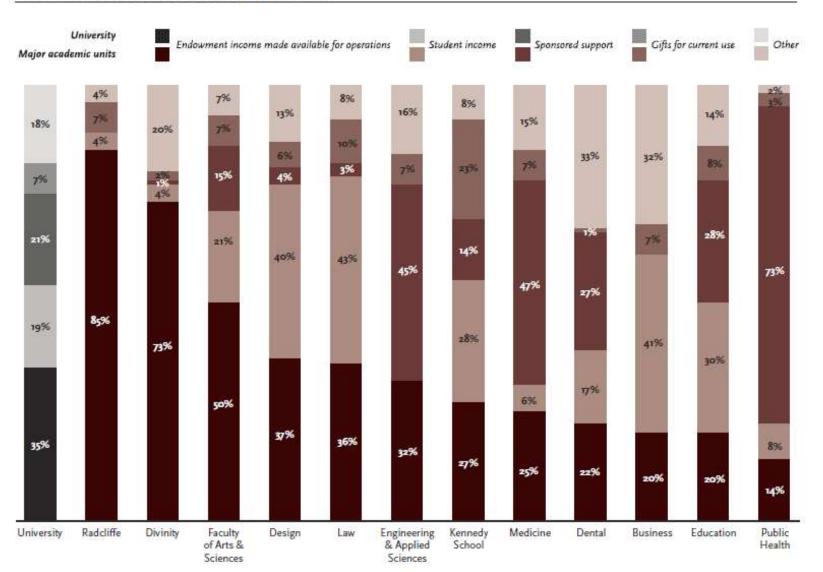

### Line graphs usually show trends

- Choose the variable that makes the line go in the direction (up or down) that supports your point
- Don't plot more than 6 lines in one graph, go beyond this limit only if you can't make your point any other way
- If you have ten data points or less, indicate them with dots and insert numbers to indicate their exact value
- Do not depend in different shades of gray to distinguish lines (use different shapes in connecting points instead)

#### UNEMPLOYMENT RATES BY AGE GROUP, 2007-2012

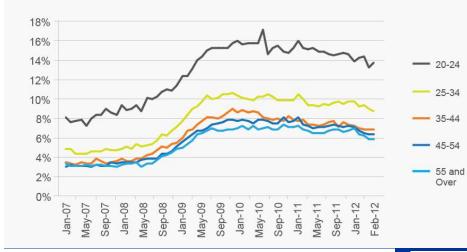

#### UNEMPLOYMENT RATES BY AGE GROUP, 2007-2012

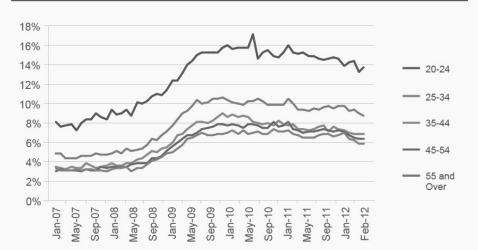

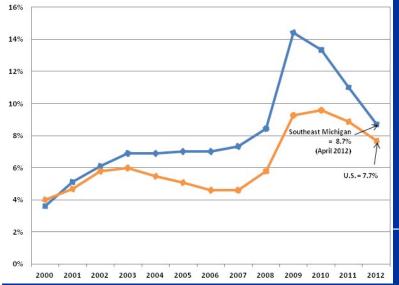

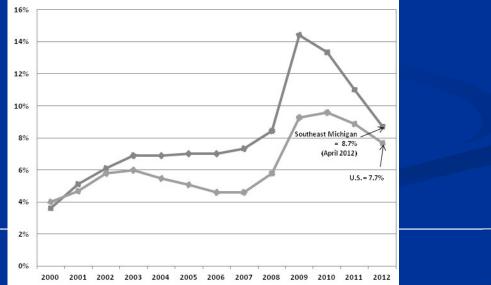

 Since graphs usually show trends, be ethical and don't "cherry pick" data points to force your point into the

reader

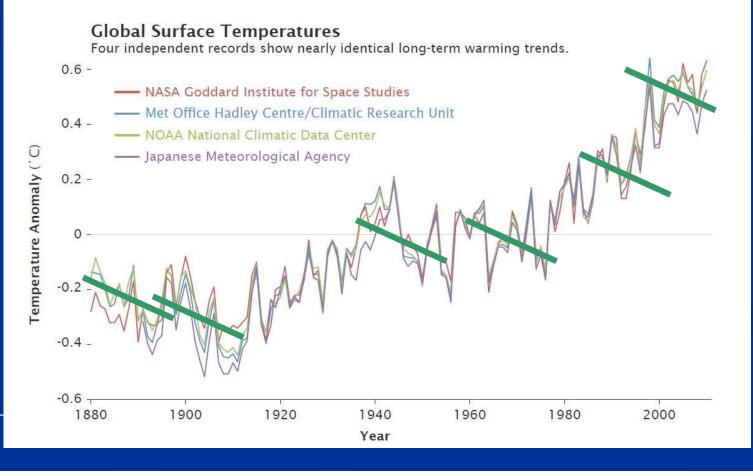

### Don't "cherry pick" data points to force your point into the reader

http://www.pbs.org/wgbh/pages/frontline/climate-of-doubt/

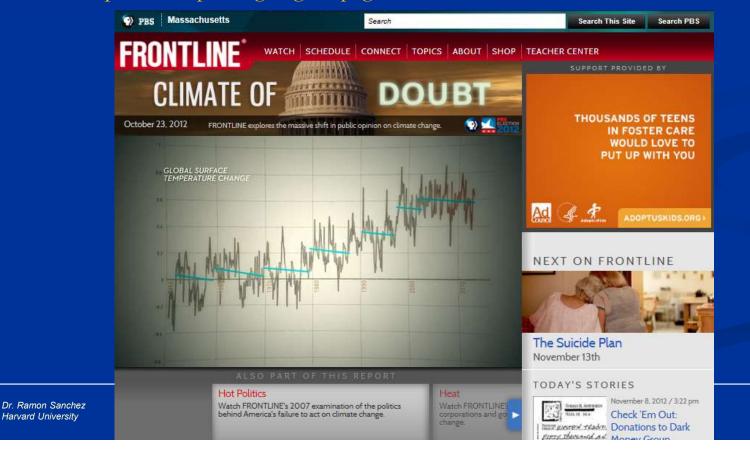

#### Table 15.7 Common graphic forms and their uses

Data

Compares the value of one variable across a series of items called cases (e.g., average salaries for service workersvariable in six companies<sub>cases</sub>).

#### Bar Chart, Grouped or Split

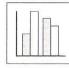

Compares the value of one variable, divided into subsets, across a series of cases (e.g. average salariesvariable for men and women service workers subsets in six companies<sub>cases</sub>).

#### Bar Chart, Stacked

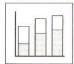

Compares the value of one variable, divided into two or more subsets, across a series of cases (e.g. harassment complaints variable segmented by regionsubsets in six industries cases).

Best for comparing totals across cases and subsets within cases; difficult to compare subsets across cases (use grouped bars). For specific values, add numbers to bars and segments. Useful for time series. Can show ranks or trends for total values only. See section 15.4.3.

Creates strong visual contrasts among

comparisons. For specific values, add

most common, but can be horizontal

labels. See section 15.4.3.

tant. See section 15.4.3.

if cases are numerous or have complex

Contrasts subsets within and across in-

dividual cases; not useful for comparing

ues, add numbers to bars. Grouped bars

show ranking or trends poorly; useful for

time series only if trends are unimpor-

total values for cases. For specific val-

numbers to bars. Can show ranks or

individual cases, emphasizing individual

trends. Vertical bars (called columns) are

Rhetorical Uses

#### Histogram

|          |     | -     |       |
|----------|-----|-------|-------|
|          | 1   |       | 1     |
| 1000     |     | 12.1  | 122   |
| in and   | 1.1 | 1000  | S. le |
| 20mm     | 1.5 | 1.1.1 | 1     |
| Sec. and | 1   | 1.    | 1     |

Compares two variables, with Best for comparing segments within one segmented into ranges that function like the cases in a bar graph (e.g., service workers continuous variable whose salary is \$0-5,000, \$5,000-10,000, \$10,000-15,000, etc.segmented variable).

continuous data sets. Shows trends, but emphasizes segments (e.g., a sudden spike at \$5,000-10,000 representing part-time workers). For specific values, add numbers to bars.

#### Image Chart

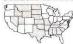

Shows value of one or more variable for cases displayed on a map, diagram, or other image (e.g., states cases colored red or blue to show voting patternsvariable).

Shows the distribution of the data in relation to preexisting categories; deemphasizes specific values. Best when the image is familiar, as in a map or diagram of a process.

#### **Pie Chart**

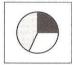

Shows the proportion of a single variable for a series of cases (e.g., the budget sharevariable of U.S. cabinet departments<sub>cases</sub>).

Best for comparing one segment to the whole. Useful only with few segments or segments that are very different in size; otherwise comparisons among segments are difficult. For specific values, add numbers to segments. Common in popular venues, frowned on by professionals. See 15.4.3.

#### Table 15.7 (continued)

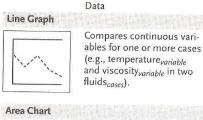

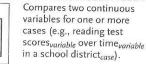

Shows trends; deemphasizes specific values. Can be used for time series. To show specific values, add numbers to data points. Areas below the lines add no information, but will lead some readers to misjudge values. Confusing with

multiple lines/areas.

Best for showing trends; deemphasizes

To show specific values, add numbers to

data points. To show the significance of

a trend, segment the grid (e.g., below or

above average performance). See 15.4.3.

specific values. Useful for time series.

Rhetorical Uses

#### Area Chart, Stacked

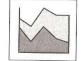

Compares two continuous variables for two or more cases (e.g., profitvariable over timevariable for several products<sub>cases</sub>).

### Scatterplot

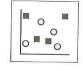

Compares two variables at multiple data points for a single case (e.g., housing salesvariable and distance from downtownvariable in one citycase) or at one data point for multiple cases (e.g., brand loyaltyvariable and repair frequencyvariable for ten manufacturers cases).

Best for showing the distribution of data, especially when there is no clear trend or when the focus is on outlying data points. If only a few data points are plotted, it allows a focus on individual values.

Shows the trend for the total of all cases

plus how much each case contributes to

that total. Likely to mislead readers on

the value or the trend for any individual

case, as explained in section 15.5.

#### **Bubble Chart**

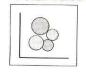

Compares three variables at multiple data points for a single case (e.g., housing sales, variable distance from downtown, variable and pricesvariable in one citycase) or at one data point for multiple cases (e.g. image advertising, variable repair frequency, variable and brand loyaltyvariable for ten manufacturers<sub>cases</sub>).

Emphasizes the relationship between the third variable (bubbles) and the first two; most useful when the question is whether the third variable is a product of the others. Readers easily misjudge relative values shown by bubbles; adding numbers mitigates that problem.

## Quieren ver las gráficas en acción?

### http://www.ted.com/talks/hans rosling shows the best stats you ve ever seen.html

|  | TED Ideas worth spreading | Talks        | TED Conferences         | TED Conversations | About TED       |
|--|---------------------------|--------------|-------------------------|-------------------|-----------------|
|  |                           | Speakers     | TED <sub>X</sub> Events | TED Community     | TED Blog        |
|  |                           | Playlists NW | TED Prize               | TED-Ed 💣 🕬        | TED Initiatives |
|  |                           | Translations | TED Fellows             | Q Search          | 4               |

#### TALKS

### Hans Rosling: Stats that reshape your worldview

FILMED FEB 2006 - POSTED JUN 2006 - TED2006

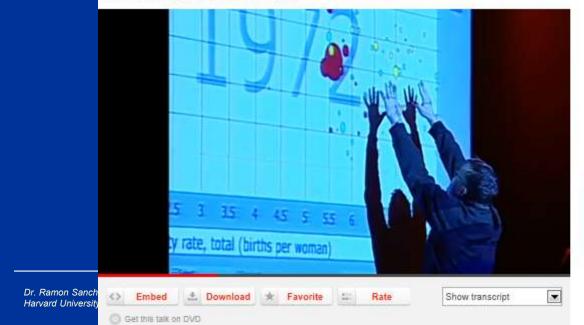

#### 4,638,355 Views

You've never seen data presented like this. With the drama and urgency of a sportscaster, statistics guru Hans Rosling debunks myths about the so-called "developing world."

In Hans Rosling's hands, data sings. Global trends in health and economics come to vivid life. And the big picture of global development—with some surprisingly good news—snaps into sharp focus. Full bio \*

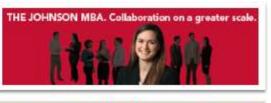

#### RELATED PLAYLISTS

View more a

Like 47k

Enjoyed this talk? Watch this playlist, which is full of fascinating ideas on similar topics.

- Transition between introduction and background: You need to remind the reader why your topic is important and inform him that more detailed information will be described in the background section.
- Example: "In summary, pollution prevention in thermoelectric power plants is important to reduce air pollution which is likely to reduce cardiovascular mortality in surrounding areas. Some pollution prevention techniques as well as the mechanism in which air pollution causes cardiovascular mortality are discussed in detail in the next section of this document"

- Transition between background and methods: You need to remind the reader about the gap in scientific knowledge that you found and the methodology you will use to close this gap
- Example: "Uncertainty in indoor air pollution exposure concentration for human populations living near power plants reduces the power of environmental legislations. Therefore, I will estimate emission rates for fine particulate matter from coalfired power plants while performing indoor and outdoor measurements of particulate matter in nearby areas and recording main building features for each site to create a multiple regression statistical model to establish the relationship between coal use for electricity generation and indoor exposure to particulate matter"

- Transition between methods and results: Usually you achieve an effective transition by using your study limitations to start an argument that will be discussed in the next section
- Example: "This study is accounting for a time-shift in cardiovascular disease between chronic exposure to fine particular matter and mortality. However, information about this time-shift is limited and could be affected by the fact that susceptible populations might be already gone due to acute exposures to high pollutant concentrations which are prevalent among low-income housing with poor insulation. The influence of low socio-economic status in the time-shift for cardiovascular mortality will be discussed in the next section of this research"

- Transition between discussion and real life implications: This transition is not between sections of a research paper, but between your research paper and tangible actions. You need to summarize the main conclusions of your research and their implications in shaping policies and environmental practices
- Example: "Cardiovascular disease is more prevalent among low income house-holds in the area because of two main causes:
  - Poverty leads to close proximity to industrial and energy production facilities which are sources of air pollutants and,
  - Low income reduces the likelihood of proper insulation and good quality building materials which increase indoor exposures to external air

meaning of your sentences.

WORDS OF TRANSITION

Directions: Two steps should be used when you consult this list. First, determine the type of signal you need. Next, select from that signal group the word that is most appropriate to the

 It may be useful to check the list of words of transition (but don't abuse them or you will be really wordy)

Types of Signals Words to Use; Signal Group To signal an addition: in addition, furthermore, moreover, also, equally important, To signal an example: for example, for instance, thus, in other words, as an illustration, in particular. To signal a suggestion: for this purpose, to this end, with this object, To signal emphasis: indeed, truly, again, to repeat, infact, To signal a summary: in summary, therefore, finally, consequently, thus, accordingly, in short, in brief, as a result, on the whole, To signal the development Value Sequence: first, second, secondly, third, thirdly, next, of a sequence. last, finally, Time Sequence: then, afterward, next, subsequently, previously, first, second, at last, meanwhile, in the meantime, immediately, soon, at length, yesterday, today, tomorrow, eventually, Space Sequence: above, across, under, beyond, below, nearby, nearer, opposite to, adjacent to, to the left/right, in the foreground, in the background, To signal a relationship: Similarity: similarly, likewise, in like manner, Contrast: in contrast to, however, but, still, nevertheless, yet, conversely, notwithstanding, on the other hand, on the contrary, at the same time, Cause and Effect: consequently, because, since, therefore, accordingly, thus, hence, as a result.

- The "Pocket Guide to APA Style" describes 3 types of plagiarism
  - Whole-paper plagiarism: "Literal plagiarism"
  - Copy-and-paste plagiarism: "Use of a few paragraphs..."
  - Careless Plagiarism: "Material is processed but unquoted.."
- On reference page all citations must be in the Hanging Indent Format with the first line flush to the left margin and all other lines indented

### Book Citations

- Book by one author. Last name, Initials (Year in parentheses), the title in italics, city and state (or country) and the publisher.
   Sanchez, R.A. (2006). *Microalgae farming in North America*. Boston, MA: Harvard University Press.
- Book with an Organization as an Author. When the organization is also the publisher use the word Author in the publisher position.

Mexican National Council of Science and Technology (2009). *Renewable Energy Potential*. Mexico City, Mexico:

Ramon Sanchez Harvard University Author

### Citations for Journal Articles

 List author first, followed by the year of publication and title for the article with sentence style capitalization. Next, include the title of the journal (with headline style capitalization), a comma, the volume number, and another comma (all italicized). Finish the entry by listing inclusive page numbers, without a page abbreviation

Levy, J.I. et al. (2008). Health effects of coal-fired power plants in Georgia. *Environmental Health Perspectives*, 47, 1214-1218.

# Human Subjects

- Are you Interviewing Anyone for your Paper?
- If your answer is NO, then you should just keep finding references.
- If your answer is YES, THEN YOU ARE REQUIRED TO DO A TRAINING IN HUMAN SUBJECTS
- DO NOT INTERVIEW ANYONE
   WITHOUT THE APPROVAL OF YOUR
   STUDY DESIGN BY AN ETHICS BOARD

## Human Subjects

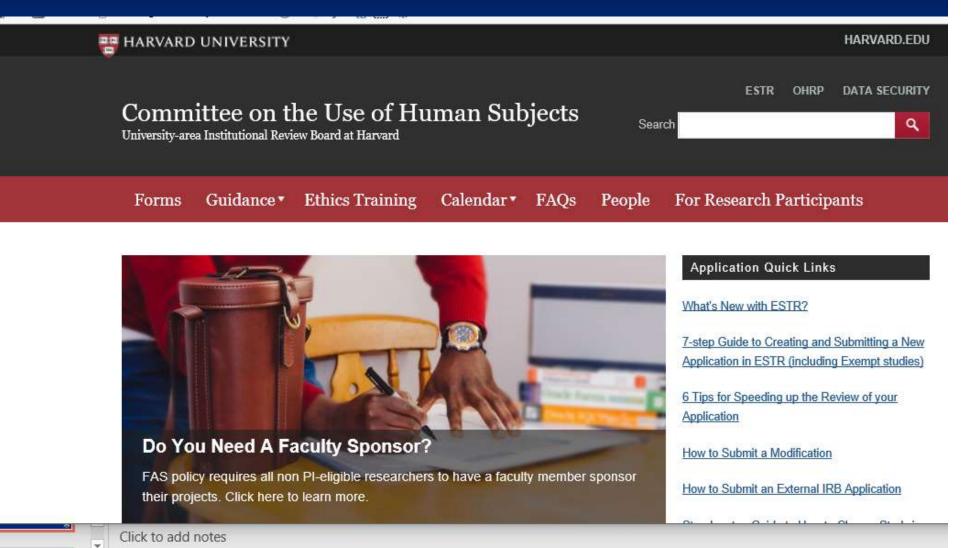

# Human Subjects

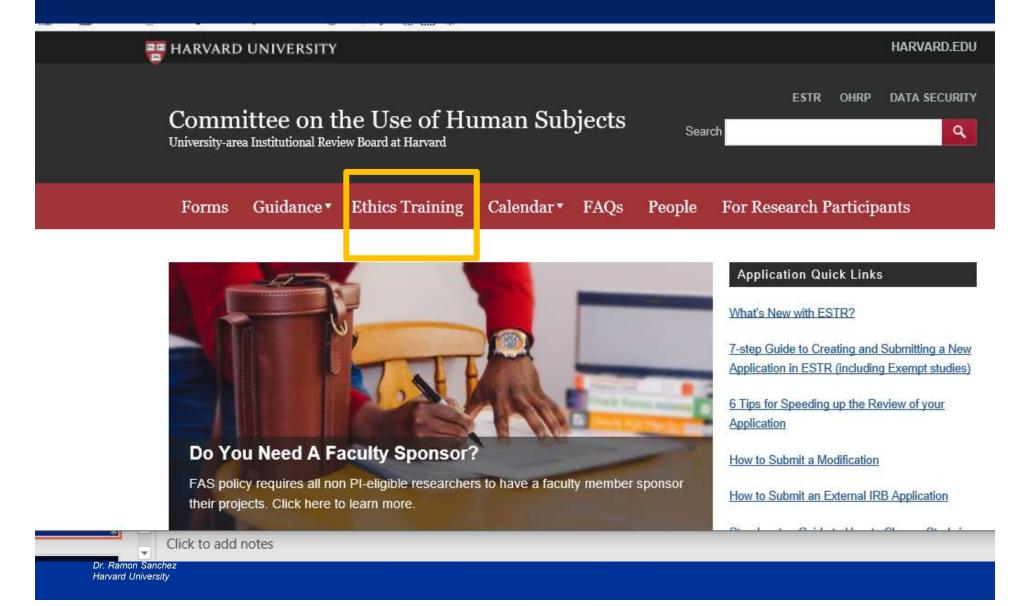

### In Mexico:

- Publishing a large number of papers with a good enough impact factor is enough to complete your teaching/research activities to keep or improve your position in a university and/or research center
- Personal politics and/or loyalty groups seem to be more important in getting promoted
- There are low economic incentives for doing academic outreach (Vinculacion) and/or commercializing applied research (Patents)

### In Mexico:

There is a centralized national system to promote scientific and technical publications called "Sistema Nacional de Investigadores" (SNI). For many years, researchers did as many publications as they could in order to get into this system because people in the program receive monthly stipends that increase with a higher SNI level

### In the USA:

- Publishing a large number of papers with a good enough impact factor is NOT enough to keep or improve your position in a university and/or research center, promotion boards consider the quality of your past N papers (No SNI System)
- Personal politics and/or loyalty groups are there, but final decision on promotions are made mostly by boards, individuals don't play such a preponderant role in getting tenure as in Mexico

### In the USA:

- There are attractive economic incentives for doing academic outreach (Vinculacion) and/or commercializing applied research (Patents). In my university, researchers get approximately 50% of the royalties of any patent developed within the school, so many people view this as a partnership
- Getting a tenured position is getting tougher due to the large number of doctoral graduates, the only way to be considered is by having high quality publications

# **Operational Practices to Enhance Acceptance Rates for Publications**

- Write meaningful papers geared to society's most pressing needs (make them important)
- Create writing groups and/or specialized courses in every school that teach international scientific writing rules to every graduate student
- Research centers and universities should have explicit programs to reward mentorship, so experienced authors participate with new researchers in their first papers

**Operational Practices to Enhance Acceptance Rates for Publications** 

- Avoid the practice of just presenting your research as a poster in a conference and then doing a paper in a local scientific journal (NO SE CONFORMEN)
- Use the format and guidelines described previously in this presentation, even if they seem different to your previous scientific training

# **Operational Practices to Enhance Acceptance Rates for Publications**

- Write your articles in English and look to submit in international scientific publications
- Check the required style of your first choice for a journal, then adjust your scientific paper to it
- Don't be afraid of aiming high. If you submit to a peer-reviewed journal with a high impact factor and you get rejected, check the feedback from reviewers, fix your paper and re-apply to another journal with a comparable impact factor

# Questions?

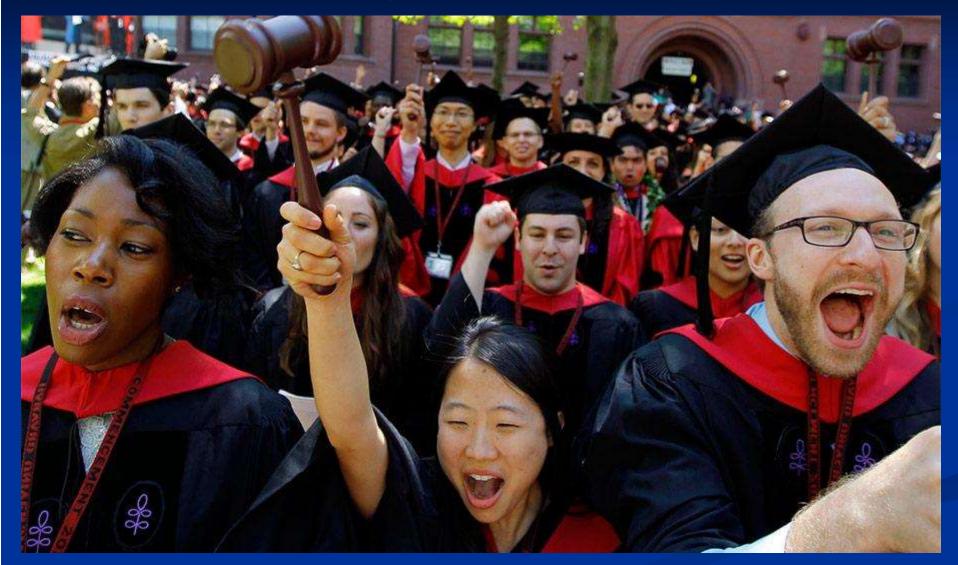

Dr. Ramon Sanchez Harvard University Slide # 73

- Citations for articles found in magazines, newspapers, etc.
  - Author(s) (year, month). Article. Magazine, Volume (issue number), page numbers.
  - Perez, K.R. (2011, July). Storing Solar Energy in Massachusetts. *Journal of Renewable Energy*, 47 (3), 27-33

### Newspaper

Perez, K.R. (2011, July 21). The Perils of Solar Energy. *The Boston Globe*, pp. B4,B7.

- Citations for articles found in online journals, magazines, newspapers, etc.
  - Author(s) (year). Article. *Journal*, Volume, page numbers.
     DOI: DOI Number

or

 Author(s) (year). Article. *Journal*, Volume, page numbers. Retrieved from http://www.....

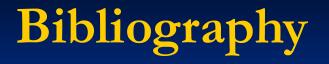

- Booth W.C., Colomb G.G. a & Williams J.M. (2008).
   *The Craft of Research* (3<sup>rd</sup> ed.). Chicago, II: The University of Chicago Press
- Public Broadcasting System- PBS (2012, October 23). Climate of Doubt [Digital Video]. Retrieved from the Frontline web site:
- http://www.pbs.org/wgbh/pages/frontline/climate-of-doubt/

- Citations are needed to avoid plagiarism, which is "the use of someone else's words, ideas, or line of thought without acknowledgment" (Perrin, 2007)
- We are using the APA Style. The American Psychological Association (APA) Style is widely accepted in science and other fields such as education, business, social studies and nursing. The APA Citation Style requires parenthetical citations within the text rather than endnotes or footnotes. In-text citations provide brief information to lead the reader to the source of the information in the reference list at the end of the paper.

 In-text citations (for more details please check the "Pocket Guide to APA Style")

- List the author's last name and the year of publication or presentation
- If you have two authors with the same last name, include initials with the last name, for example: (Sanchez, R.A., 2011) and (Sanchez, J.L., 2007)
- If you have up to five authors, include all names in the first notation (Sanchez, Buckley, & Spengler, 2012). Subsequent citations use the first author's name and et al. (Sanchez et al., 2012)

- In-text citations (for more details please check pages 67 to 70 of the "Pocket Guide to APA Style")
  - When summarizing a source, provide the author and year
  - When quoting or summarizing a passage, include the specific page or paragraph number as well
  - When quoting in your paper, if a direct quote is less than 40 words, incorporate it into your text and use quotation marks. If a direct quote is more than 40 words, make the quotation a free-standing indented block of text and do not use quotation marks

### Book Citations

- A book with no author. List the book by title. When an editor is listed, begin with the editor's name.
   Smith, J.E. (Ed.) (2008). *Guide for creating an Alumni Network*. Boston, MA: Harvard School of Public Health
- An Edition other than the first. Indicate edition in parentheses and not italicized after the title.
   Ley, A.I. (2004). *Post-colonial Female Literature* (3<sup>rd</sup> ed.). New York, NY: Free Press.

Citations for a Government Report

 Author(s) (year). Italicized title (number for government document). City and State: Government Printing Office

Sanchez, R.A. et al. (2006). Microalgae Farming Production Parameters (CONACYT 2010-1). Baja California, Mexico: Mexican National Council for Science and Technology

### Citations for Interviews

 An interview is a personal communication, it is not included in a reference list. However, it is cited in the text of the paper by enclosing the phrase personal communication and the date in parentheses.

Capture and reuse of carbon dioxide from power plants (J.L. Sanchez, personal communication, October 12, 2012)

- Citations for podcasts, blogs, etc.
  - Sanchez, R.A. (2012, October 15). Sustainable Manufacturing Strategies [Video Podcast]. Retrieved from the *Harvard Extension School blog*: <u>http://www.extension.harvard.edu/podcasts/Manufacturin</u>
     g
- Changing Website
  - Environmental Protection Agency (EPA) (2012, October 15). Profile of pollution in Massachusetts. Retrieved from <u>http://www.epa.gov/massachusetts</u>